## https://www.100test.com/kao\_ti2020/145/2021\_2022\_Java\_E5\_AD\_ A6\_E4\_B9\_A0\_c104\_145260.htm Java 每天有超过百万的程序员在用Java进行着程序的开发。用Java  $J$ ava $J$ ava  $J$ ava  $J$ ava  $J$ ava  $J$ ava $J$ ava  $J$ ava $J$ ava $J$ ava decree of  $J$ ava  $J$ ava $\,$ 译成一种叫做字节码的中间代码。然后再由java平台的解释器 将它翻译成为机器语言来执行----平台的核心叫做JVM(Java Java contracts of the set of the set of the set of the set of the set of the set of the set of the set of the set of the set of the set of the set of the set of the set of the set of the set of the set of the set of the se  $J$ ava $\qquad \qquad \text{Area}$  $JVM$ ,

。<br>Java

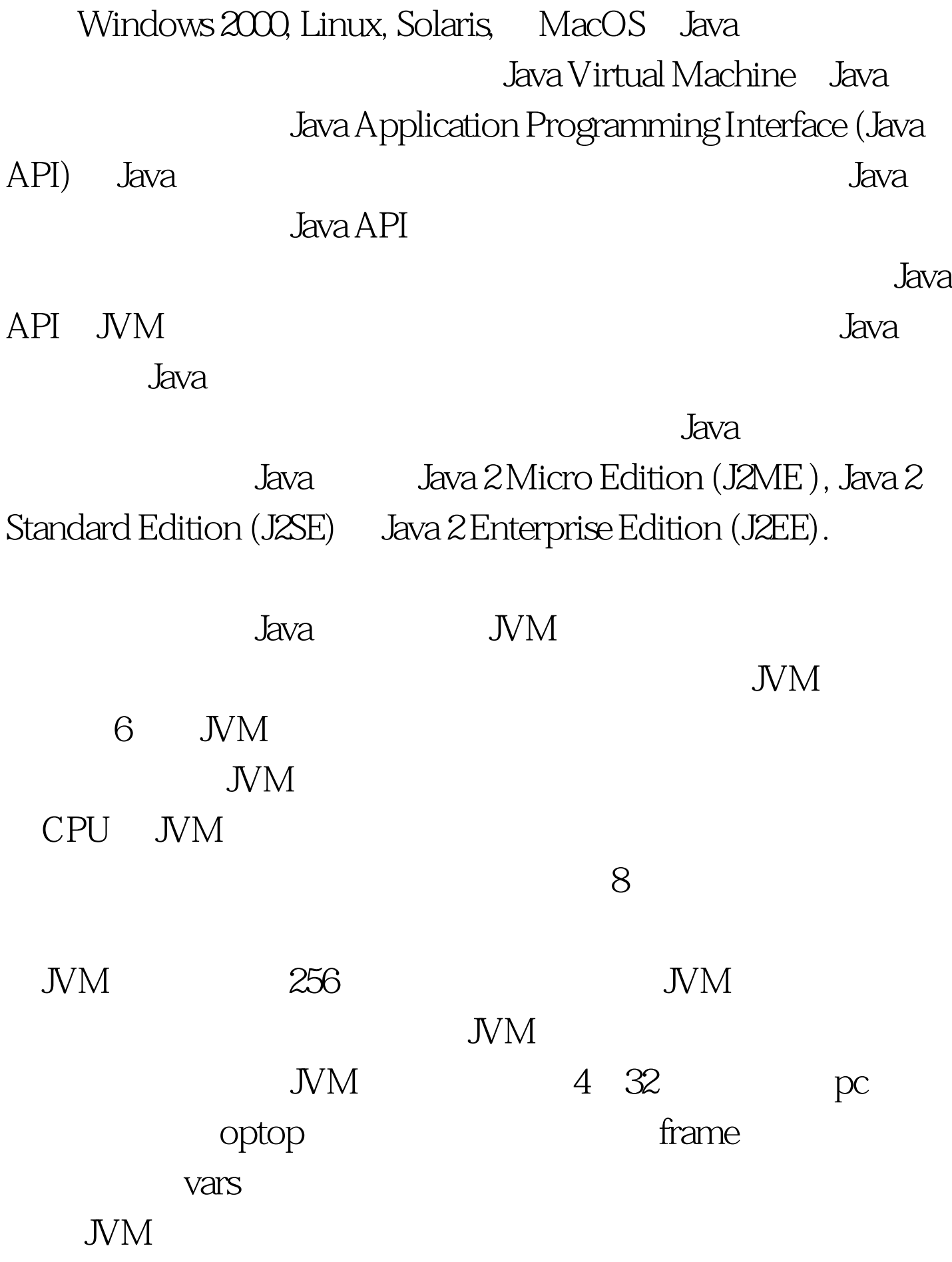

 $JVM$  and  $JVM$  $JVM$ 

 $J$ ava $\,$ 

。比较经典的算法有引用计数、复制、标记-清除和标记-整

 $JVM$ 

 $JVM1.4.1$ 

 $J$ ava  $J$ ava  $\,$  $J$ ava  $J$ ava  $\,$ 的第一步》里我将告诉大家如何安装一个Java平台以及如何开

> $100Test$ www.100test.com